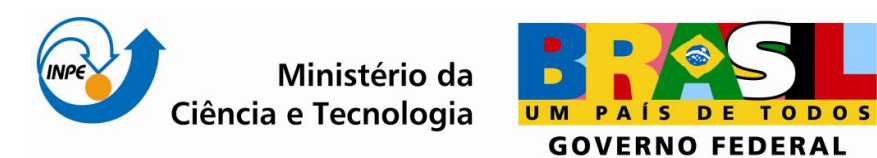

## **MODELAGEM DE DADOS GEORREFERENCIADOS PARA ESTUDOS URBANOS NO PLANO PILOTO DE BRASÍLIA**

Rafael Damiati Ferreira

SER – 300 – Introdução ao Geoprocessamento Laboratório 1 – *Modelagem da Base de Dados* Docentes: Dr. Antonio Miguel Vieira Monteiro e Dr. Claudio Clemente Faria Barbosa

> INPE São José dos Campos 2010

## **INTRODUÇÃO**

O presente relatório faz um apanhado geral dos procedimentos realizados no Laboratório 1 da disciplina de Introdução ao Geoprocessamento, tendo como principal objetivo a modelagem da base de dados georreferenciados para estudos urbanos no plano piloto de Brasília.

O primeiro laboratório visa a elaborar, modelar e implementar, no software de geoprocessamento SPRING, a base de dados do plano piloto de Brasília, visando a identificação do uso e cobertura do solo, o cadastramento e identificação das classes de utilização das quadras da asa norte e sul, a identificação das áreas em cotas altimétricas e a verificação das condições de acesso no plano piloto.

## **DESENVOLVIMENTO**

Para a modelagem de dados em ambiente SPRING é necessário estabelecer os diferentes dados que serão manipulados definindo a modelagem do banco de dados. Tal procedimento resume-se em especificar as Categorias e Classes, além das características de apresentação visual dos dados e atributos descritivos de Objetos ou somente tabelas não-espaciais. Dessa forma, modelou-se um banco de dados chamado de Curso Intro Geo e suas respectivas categorias e planos de informação:

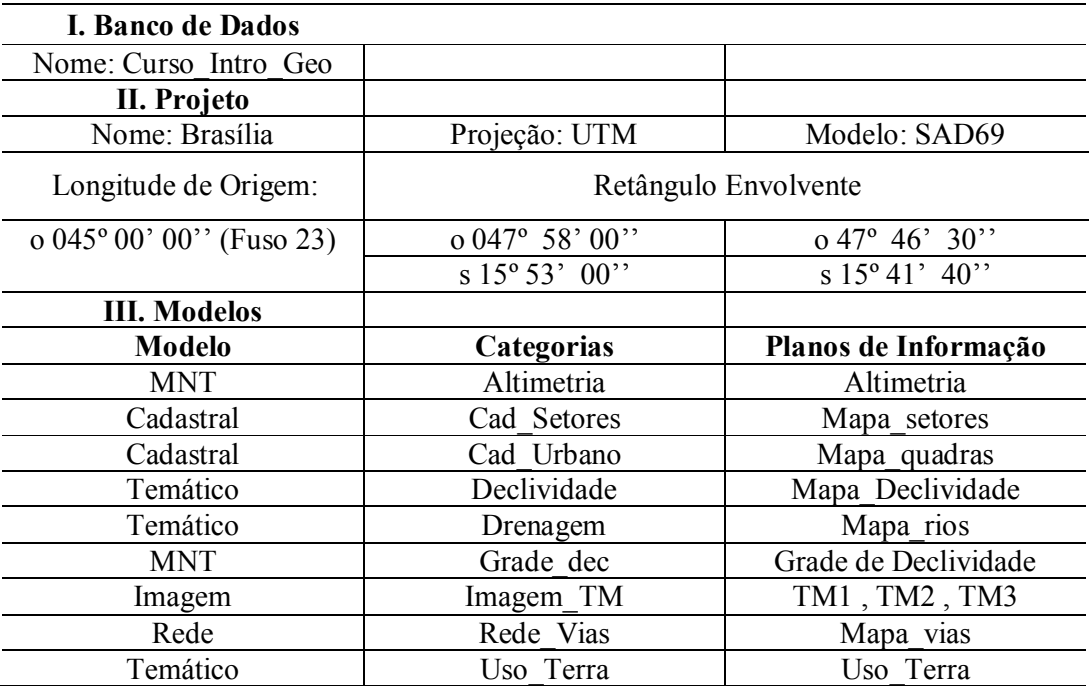

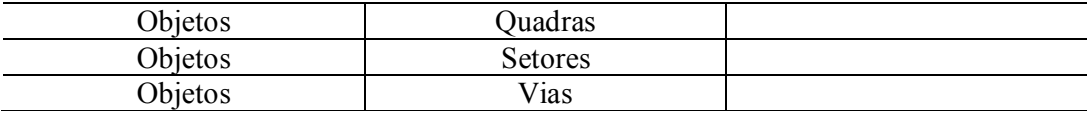

O primeiro passo para a inicialização da base de dados do plano piloto de Brasília é a definição de um caminho, onde os dados serão armazenados, a definição do nome do banco de dados que será criado e a definição do gerenciamento de banco de dados. Em seguida, deve-se definir o projeto, inserindo a projeção, retângulo envolvente e o nome do projeto.

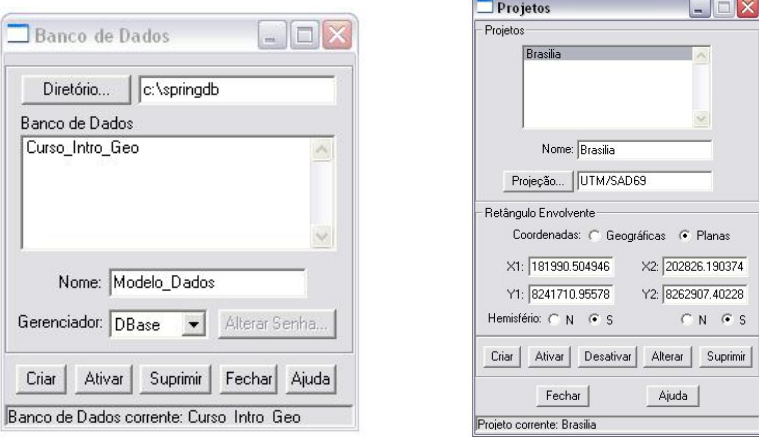

Após a criação das categorias, foi realizado o registro da imagem. Nessa etapa cabe destacar o calculo de erro gerado após a coleta de cada ponto. Para um georreferenciamento mais preciso é interessante a utilização do maior números de pontos de controle possíveis, distribuídos por toda a imagem. Após o procedimento de registro, o arquivo \*.grib foi importado para o modelo Imagem, categoria Imagem\_TM, criando os planos de informação acima descritos para cada banda (TM3, TM4, TM5).

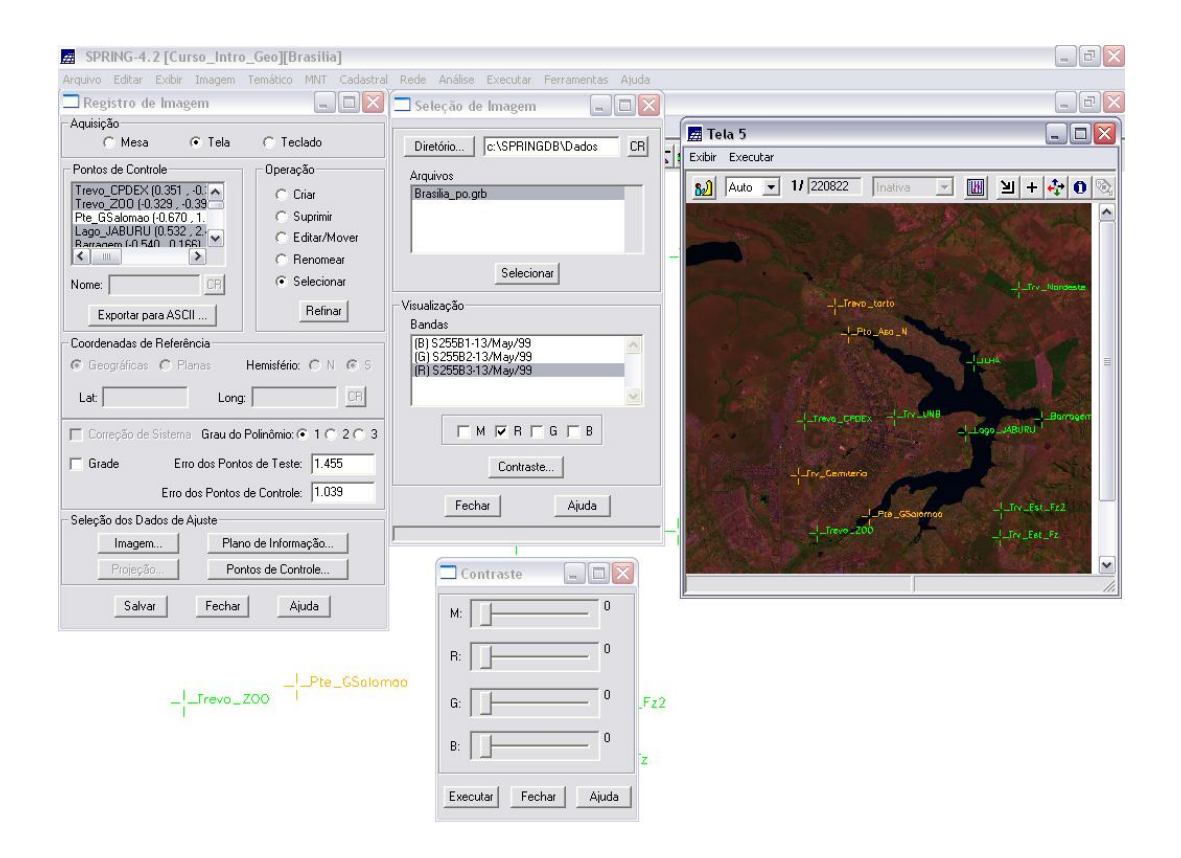

O próximo passo realizado foi a importação de dados vetoriais para o banco de dados no SPRING. Importaram-se os dados no formato ASCII para se criar o mapa de drenagem pertencente ao modelo temático, com entidade linhas com topologia, junto com seus identificadores. O mesmo procedimento foi feito para a geração do mapa de uso da terra com seus respectivos identificadores de classe. Importaram-se os dados numéricos no formato \*.dxf que representavam as isolinhas e suas amostras, e pontos cotados que estavam em formato \*.dxf. Após os procedimentos realizados acima, importou-se um arquivo \*.gen, que estava no formato arcinfo, entidade grade regular, para compor a grade no plano de informação altimétrica.

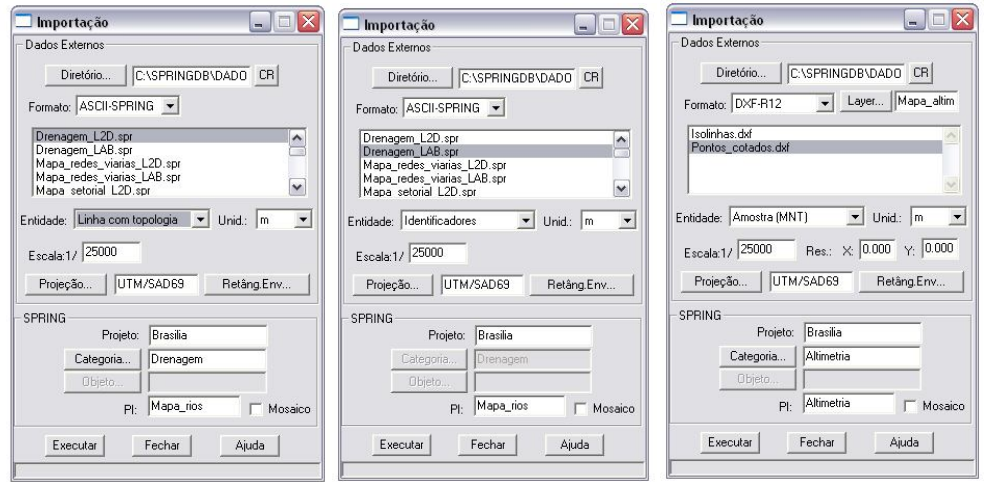

Na etapa seguinte, foi realizada a importação do formato ASCII (SPRING) com a grade regular de 25x25 metros da declividade, que posteriormente iria ser fatiada no menu MNT – Fatiamento, como demonstrado na figura a seguir:

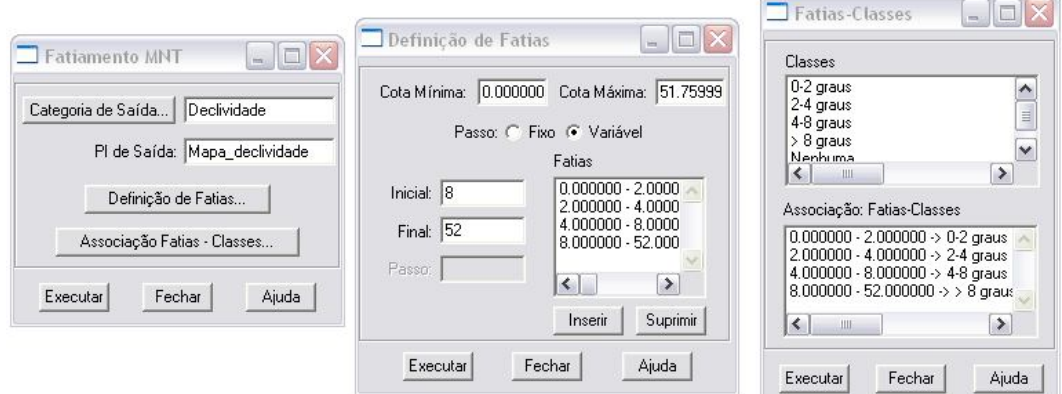

Em seguida, realizou-se a importação do mapa de quadras e atributos descritivos, apresentados em três arquivos ASCII, contendo as linhas dos polígonos, identificação e atributos descritivos das quadras. Após este procedimento de importação de arquivos ASCII, pode-se fazer, uma consulta identificando as classes de utilização das asas norte e sul. Para a importação dos setores foi realizado o mesmo procedimento.

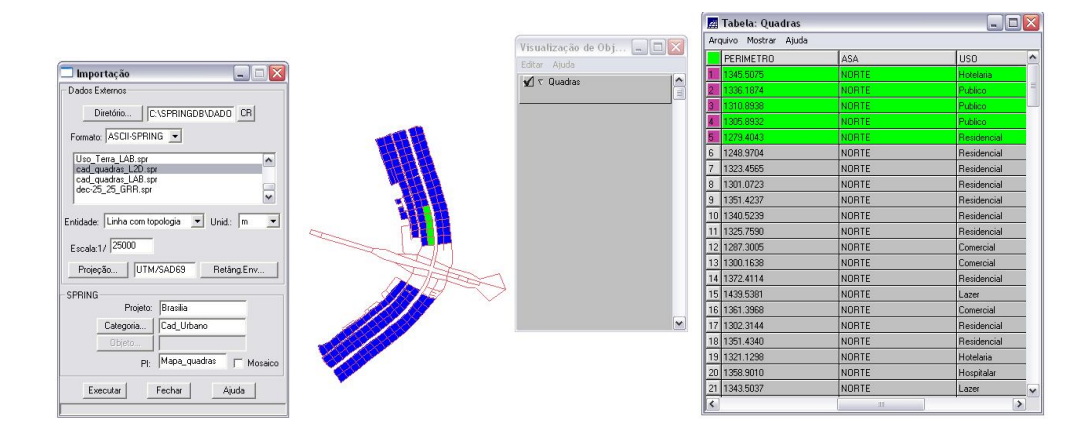

O passo seguinte foi a importação do mapa de rede viária, utilizando os mesmos procedimentos acima citados. Para compor o mapa foi importado o arquivo ASCII de linhas e identificadores.

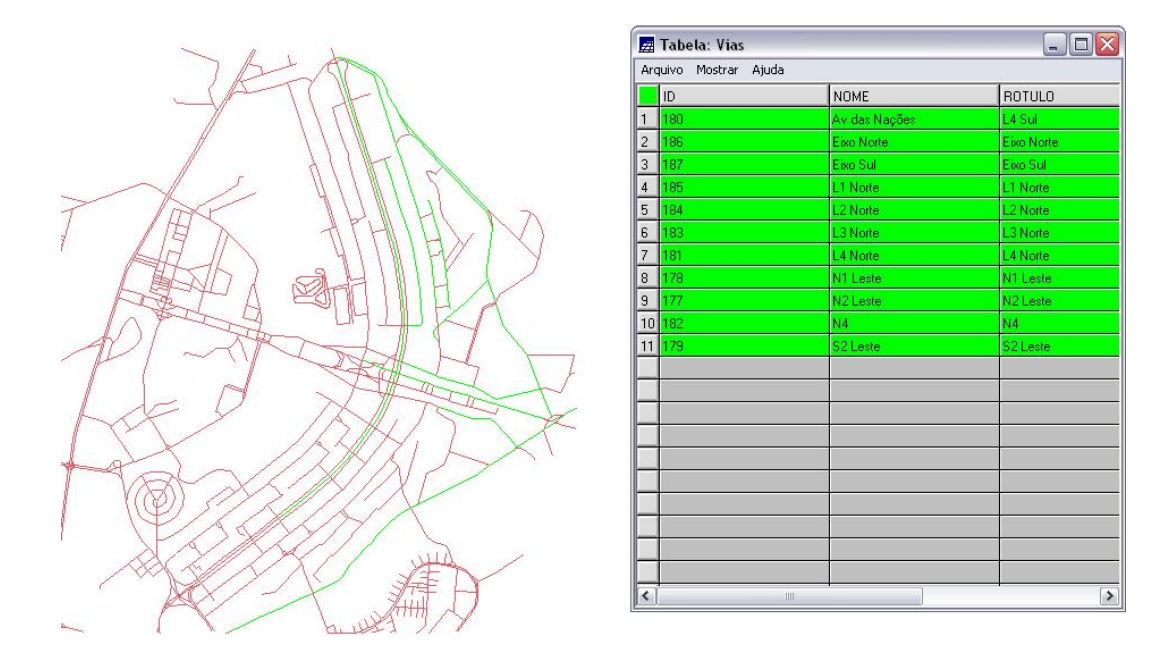

## **Considerações Finais**

Através realização de todos os passos do tutorial, foi possível ter contato com as ferramentas de modelagem de dados em ambiente SPRING. A etapa de modelagem de dados tem importância fundamental no geoprocessamento, uma vez que busca sintetizar o entendimento que as pessoas tem a respeito dos objetos e fenômenos do mundo real, representando-os em um sistema informatizado.